# Fünfmal Linux

Im Zeichen Ubuntus: In vier Varianten ist Ubuntu auf DVD vertreten – drei offizielle und eine inoffizielle. Der Installer von Fedora Linux 38 ermöglich dessen Einrichtung mit freier Auswahl unterschiedlicher Desktops.

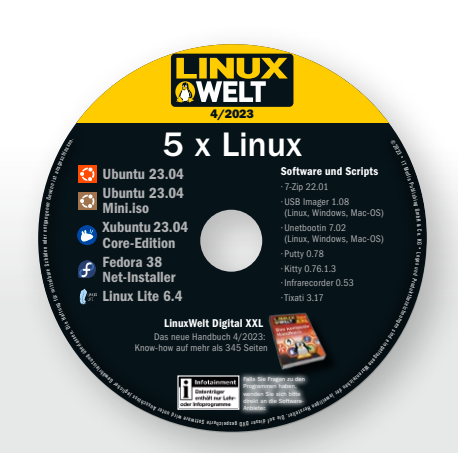

## C Ubuntu 23.04 (64 Bit)

Ein Zwischenschritt: Ubuntu 23.04 hievt den Desktop auf Gnome 44

und den Kernel auf Version 6.2. Firefox ist als Snap-Paket vorinstalliert. Diese Ubuntu-Ausgabe, die auch als originalgetreue ISO-Datei auf Heft-DVD liegt, ist eine STS-Zwischenversion und erhält neun Monate lang Unterstützung durch Updates.

# C Xubuntu Core 23.04 (64 Bit)

Ohne Snap-Pakete: Diese softwarereduzierte Ubuntu-Ausgabe mit XFCE 4.18 auf dem Desktop liegt in einer LinuxWelt-Edition vor, die Firefox als herkömmliches DEB-Paket mitliefert. Auch der Chromium-Browser ist als DEB nachrüstbar. Das installierbare Livesystem liegt auch als ISO-Datei auf Heft-DVD.

# C Ubuntu 23.04 Mini.iso (64 Bit)

Nur als ISO-Datei auf DVD: Die Ubuntu-Entwickler haben das Mini.iso als minimalen Installer für Ubuntu wiederbelebt. Es lädt dabei die ISO-Dateien Ubuntus temporär in den Arbeitsspeicher herunter und startet dann die Installation. Für Desktop-Ubuntu sind dazu 8 GB RAM erforderlich.

# C Fedora Linux 38 (64 Bit)

Dieser bootfähige grafische Installer liefert alle Desktops von Fedora in Form auswählbarer Paketquellen. Neben Gnome und KDE Plasma stehen Cinnamon, Mate, Budgie, i3, Sway, LXDE und LXQT zur Wahl. Der Installer startet im Bios- oder Uefi-Modus und liegt auch als ISO-Datei auf Heft-DVD vor.

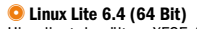

Hier dient das ältere XFCE 4.16 als Desktop und als Unterbau ein Ubuntu 22.04.2 LTS. Linux Lite liefert aber eine üppige Softwareauswahl von Paketen aus, die aus PPAs (inoffiziellen Repositories) stammen. Das System ist auch als ISO-Datei vorhanden.

# Extras & Tools

## C Netboot.xyz 2.0.67 (64/32 Bit)

Dieses bootfähige Tool ist keine Linux-Distribution, sondern ein Bootprogramm, das eine große Auswahl von Linux-Systemen per Menü anbietet, von Github in den Arbeitsspeicher herunterlädt und startet. Netboot.xyz basiert auf iPXE und arbeitet auf regulärer PC-Hardware mit Ethernet-Verbindung ins Internet.

## **O** Shred-OS 2021.08.2

Das winzige Livesystem startet ein Menü im Textmodus, um Daten auf magnetischen Datenträgern endgültig zu überschreiben. Auch

Wiederherstellungstools können dann nichts mehr rekonstruieren. Auf Flashspeichern, SSDs und USB-Sticks ist das Tool wirkungslos, denn die Controllerbausteine dieser Datenträger erlauben kein sequenzielles vollständiges Überschreiben. Auf magnetischen Datenträgern ist Shred-OS sehr zuverlässig. Es startet im Uefi- sowie Bios-Modus.

# C Super Grub Disk 2.04

Im Uefi- und Bios-Modus: Das startfähige Tool Super Grub Disk 2 liefert eine Boothilfe für Linux-Systeme, bei welchen der Bootloader vom Typ Grub 2 nicht mehr intakt ist oder von Windows überschrieben wurde. Im Multibootmenü der DVD wird das Tool unter "Extras und Tools" bei einem Boot im Bios- wie im Uefi-Modus angezeigt und liegt als ISO-Datei im Ordner Extras".

## **O** Hardware Detection Tool 0.5.2

Nur für den Bios-Modus: Einen Überblick zur kompletten Hardware eines Systems bietet das startfähige Hardware Detection Tool, auch wenn noch kein Betriebssystem installiert ist. In einem englischsprachigen Menü zeigt HDT Kategorien wie PCI, RAM, Prozessor und Bios an.

#### **O** Memtest 86+ 6.10

Das Testprogramm für den Arbeitsspeicher hat nach vielen Jahren ein Update auf Version 6.10 bekommen, unterstützt aktuelle Typen von RAM und bootet nun sowohl im Bios-Modus als auch unter Uefi. Es beginnt sofort nach dem Start mit den Tests, die jederzeit zur Auswahl weiterer Optionen unterbrochen werden können.

## C Plop Bootmanager 6

Nur im Bios-Modus: Der Plop Bootmanager ist ein Boothelfer mit einem eigenen Treiber für USB-Geräte und CD/DVD-ROM-Laufwerke. So kann dieser Bootmanager von diesen Laufwerken booten, auch wenn das Bios des PCs dies nicht nativ unterstützt.

# Software auf DVD

#### **O** Infrarecorder 0.53

Das bewährte Brennprogramm für ISO-Dateien steht unter einer Open-Source-Lizenz und hilft Windows-Anwendern, Linux-Imagedateien der Heft-DVD oder aus dem Internet auf einen DVD-Rohling zu brennen. Der Infrarecorder 0.53 für Windows (alle Versionen) liegt mit Installer und alternativ als portable Version vor.

## USB Imager 1.0.8

Das Tool USB Imager dient zur bootfähigen Übertragung von Imagedateien auf einen USB-Stick oder eine Speicherkarte. Das

Open-Source-Tool für Linux, Windows und Mac-OS bietet eine deutschsprachige Oberfläche und ersetzt in unserer Toolsammlung den früheren Win 32 Disk Imager.

#### **O** Tixati 3.17

Die Heft-DVD liegt als ISO-Datei für die Übertragung auf USB-Sticks oder zum Brennen auf Dual-Layer-DVDs jetzt auch als Download vor. Die Links dazu und Bittorrent-Downloads sind auf *<https://github.com/LinuxWelt>* auf Github untergebracht. Tixati ist ein Bittorrent-Client für Windows (englischsprachige Freeware ohne Adware).

#### **C** Unethootin 7.02

Das nützliche USB-Tool mit grafischer Oberfläche transferiert mit wenigen Klicks die ISO-Images von Ubuntu und seinen Abkömmlingen wie Linux Mint bequem auf USB-Stick oder Speicherkarten und macht diese mit einem eigenen Bootmenü startfähig. Hinzu kommt eine wichtige Option für persistenten Speicher. Auf DVD finden sich 32-Bit- und 64-Bit-Ausgaben für Linux, Windows und Mac-OS.

# $\bullet$  Putty 0.78

Putty ist der klassische Terminalclient für den SSH-Zugriff auf Linux-Server unter Windows. Putty liegt als portables Tool vor, das unter allen Windows-Versionen ohne Installation läuft. Das Open-Source-Programm ist englischsprachig.

#### **C** Kitty 0.76.1.3

Kitty ist eine Abspaltung von Putty und ebenfalls ein Terminalclient für SSH, allerdings mit einigen ergänzten Funktionen und bequemen Features wie direkte Kennwortübergabe. Genau wie Putty wird es einfach über seine EXE-Datei gestartet.

#### **O** 7-Zip 22.01

Kann einpacken: Das Open-Source-Programm 7-Zip ist eine leistungsfähige Alternative zu den Packern Winzip und Winrar, kommt aber auch mit gängigen Formaten wie TAR, GZIP, XZ, ZIP, CAB, RAR, ARJ und anderen zurecht. Es liegt für Windows in 64 Bit und 32 Bit auf DVD.

#### **O** deb-firefox.sh

Dieses überarbeitete Shell-Script für die Kommandozeile (Bash) dient dazu, auf einem Ubuntu 22.04 LTS / Ubuntu 23.04 den vorinstallierten Browser Firefox als Snap zu entfernen und stattdessen als DEB-Paket aus dem PPA der Mozilla Foundation nachzurüsten.

#### **C** deb-chromium.sh

Der Chromium-Browser liegt für Ubuntu 22.04 LTS noch als herkömmliches DEB-Paket vor und kann aus einem PPA installiert

werden. Das überarbeitete Shell-Script richtet diese Paketquelle ein und entfernt einen installierten Chromium-Browser. Es funktioniert nur unter Ubuntu 22.04 und dessen offiziellen Varianten.

#### C Wahl-O-Mat Distributionen

Überarbeiteter Fragebogen und Informationssystem zur Wahl der passenden Linux-Distribution auf der HTML-Oberfläche der DVD: Der interaktive Fragebogen braucht keine Onlineverbindung und ist komplett in Javascript und Jquery realisiert.

# E-Book: LinuxWelt XXL Digital 4/23: Gesammeltes Linux-Wissen

Wie in jeder Ausgabe ist die Artikelzusam-menstellung im E-Book auf 347 Seiten aktualisiert und ergänzt. Es finden sich aktuelle Beiträge aus der letzten LinuxWelt-Ausgabe, etwa zu wichtigen Erweiterungen für Libre Office, zu VPN mit Wireguard und zum Raspberry Pi als Wi-Fi-Router/AP im Netzwerk. In der neu gemischten Rubrik "Hardware" sind Beiträge zum Thema Sparen von Speicherplatz unter Linux. Das E-Book ist in den Downloadversionen der Heft-DVDs nicht enthalten.

# Weitere Infos

Die Vorstellung der fünf Systeme auf Heft-DVD und einem zusätzlichen DVD-Image (4,7 GB) zum Download beginnt ab Seite 10. Zusätzliche Anleitungen und Hinweise zu den Distributionen auf Heft-DVD liefert die dortige Übersicht, die Sie über die Datei "index.html" in einem beliebigen Browser öffnen.

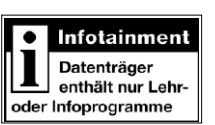

C Startfähiges Livesystem auf DVD

- C Livesystem plus ISO-Datei auf DVD
- C Programm auf DVD